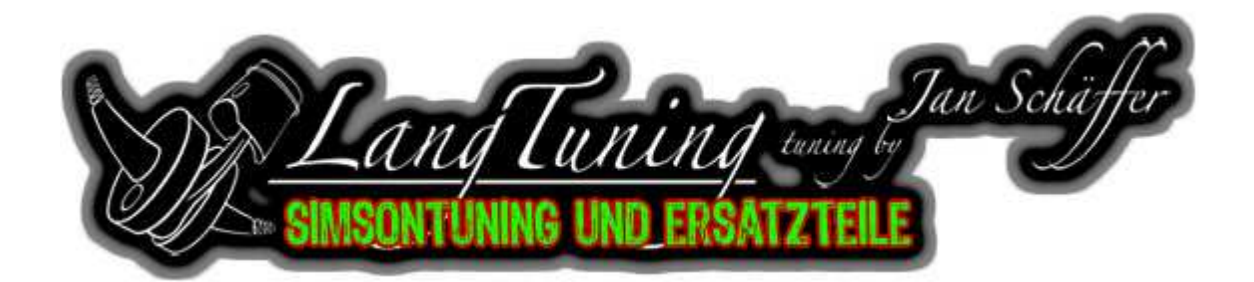

## Montageanleitung für IgniTech Zündung

Zunächst einmal herzlichen Glückwunsch zum Erwerb dieser IgniTech Zündung. Damit du viel und vor allem lange dran Freude hast, bitten wir dich folgende Hinweise bei der Montage und Einstellung zu beachten. Du solltest folgende Teile jetzt vor dir haben:

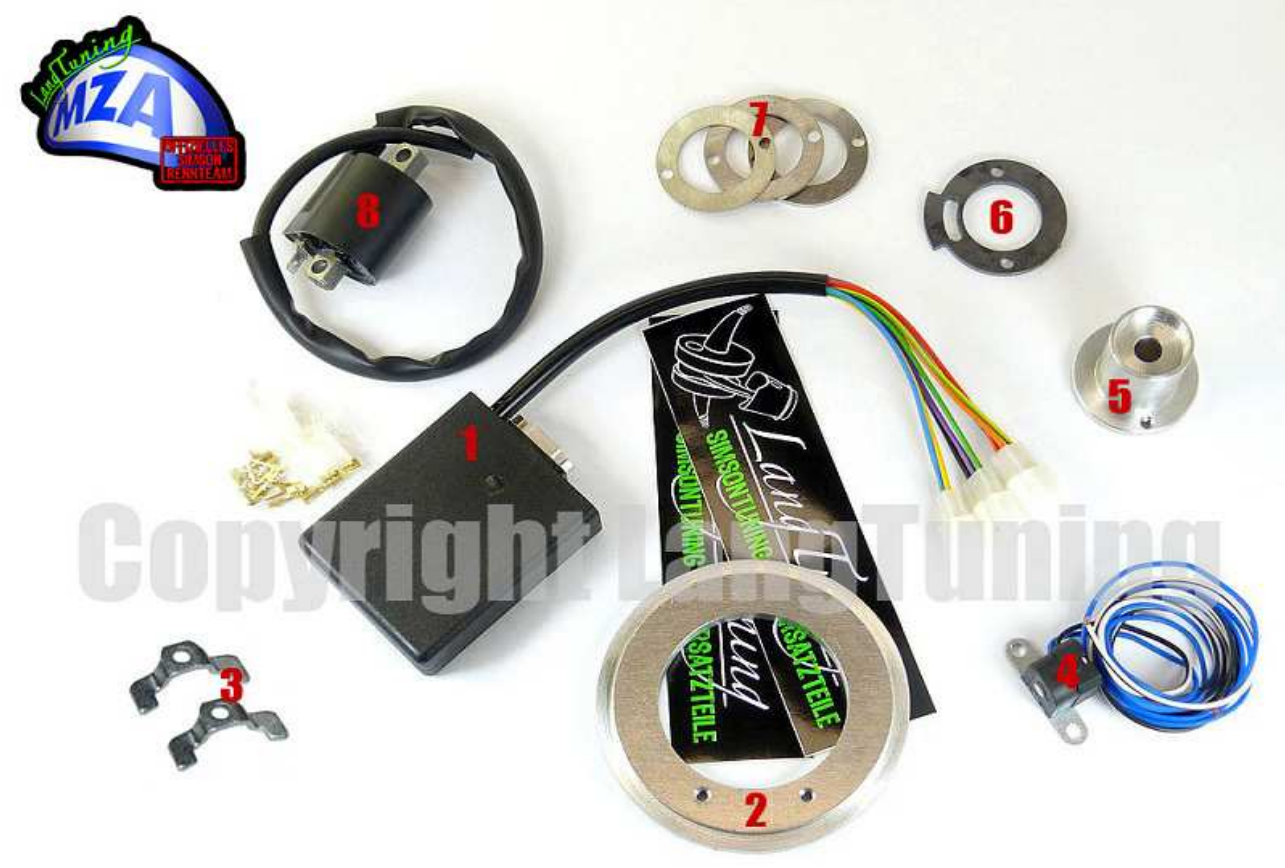

Montage:

**1.** für das Steuerteil (im Bild die Nr.1) einen geeigneten Montageort am Rahmen des Fahrzeugs auswählen und montieren.

**2.** Grundplatte (im Bild die Nr. 2) mit den 2 Befestigungskrallen (im Bild 5 die Nr.3) am Motor montieren.

**3.** alten Halbmond (Keil) von Kurbelwelle **entfernen!!** 

**4.** Pickup (im Bild die Nr.4) mit den 2 M5X10 Schrauben auf der Grundplatte **mit**  Schraubensicherung montieren.

**5.** Schwungmasse (im Bild die Nr. 5) auf Kurbelwelle stecken und Geberscheibe (im Bild die Nr. 6) mittels Distanzscheiben (im Bild die Nr.7) so variieren bis Geberscheibe mittig am Pickup steht (siehe Bild 1) .

- **6.** Abstand zwischen Pickup und Geberscheibe kontrollieren. (siehe Bild 2)
- **7.** Schwungmasse wieder abziehen und fettfrei machen.
- **8.** Zündspule (im Bild die Nr.8) am Rahmen montieren.

**9.** ein separates Kabel mit Ringkabelschuh versehen und unter eine der Befestigungsschrauben von der Zündspule befestigen. Das andere Ende des Kabels mit unter den Minus- Pol der Batterie anschließen.(**Mindestquerschnitt 1,5mm²!**)

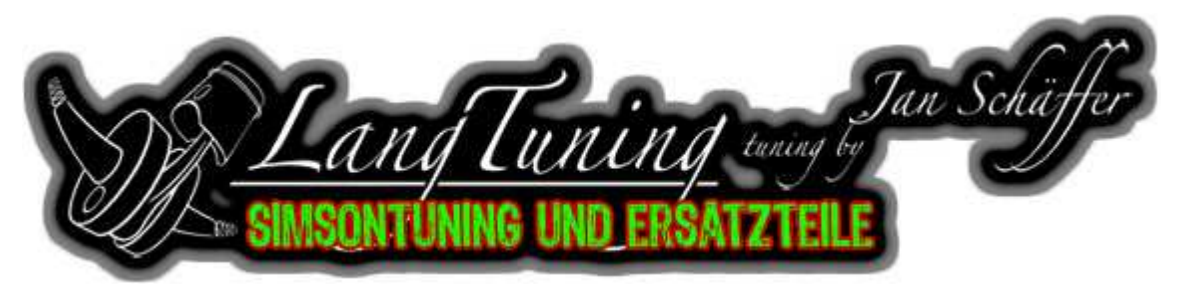

## Verdrahtung:

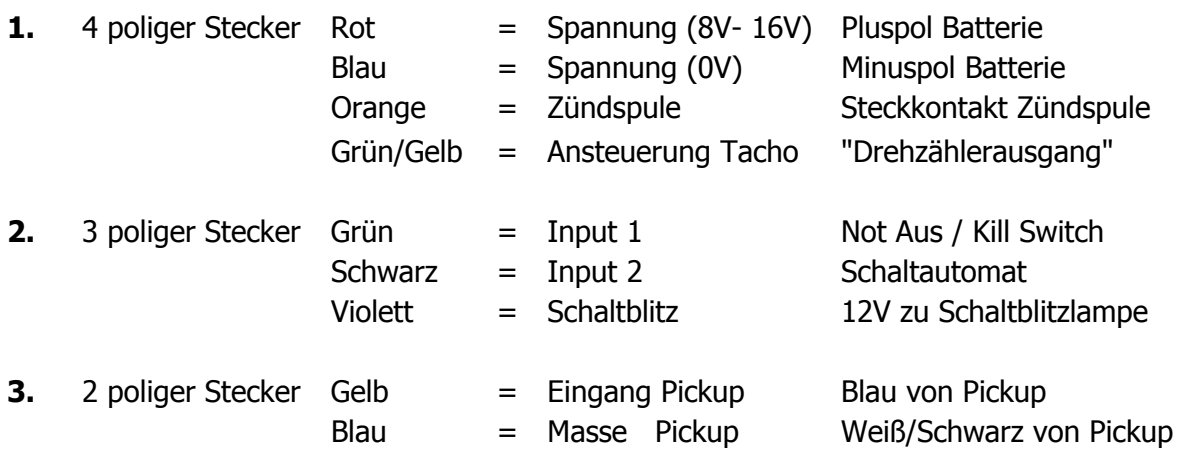

Schaltplan:

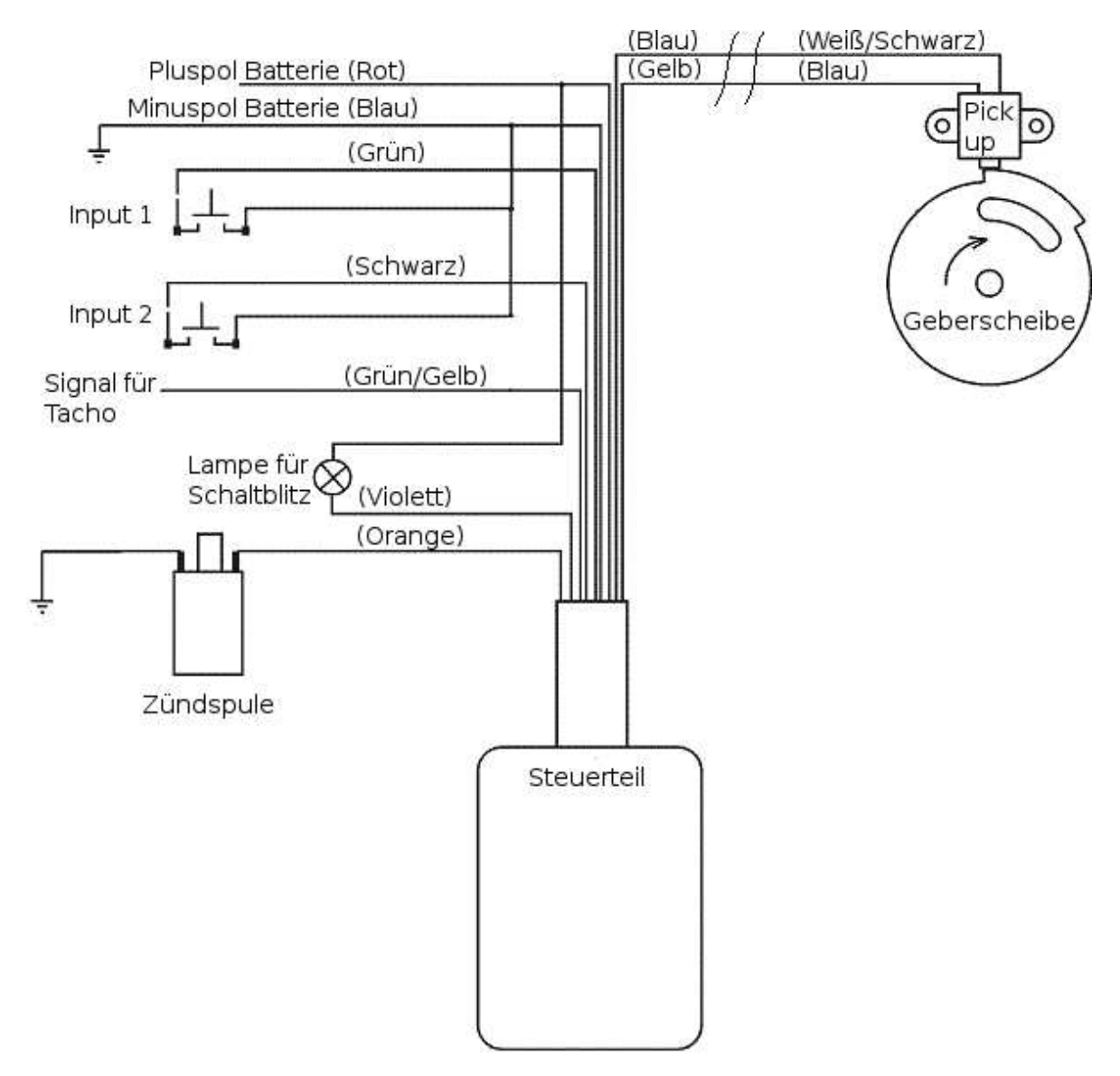

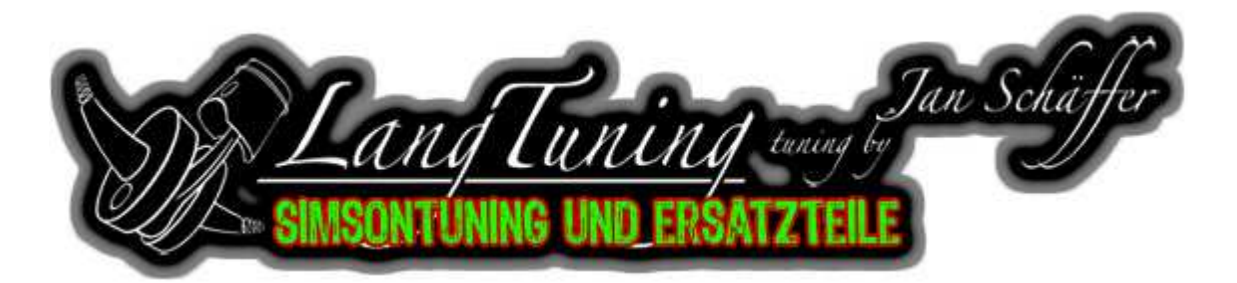

Einstellung:

Benötigte Werkzeuge: **1.** Fühlerlehre

- 
- **2.** Messuhr mit M14 Gewindeanschluß
- **3.** Reißnadel

**1.**Zündkerze herausschrauben und Messuhr in Zylinderkopf schrauben.

**2.**Grundplatte festschrauben (Position des Gebers ca. auf 9 Uhr)

**3.**Kolben auf oberen Totpunkt stellen (Kolben ist am höchsten)

4.Skale der Messuhr so drehen das die Nadel über der "0" steht, was die nachfolgenden Arbeiten vereinfacht.

**5.**Kurbelwelle gegen Uhrzeigersinn drehen, bis der Kolben 4mm vor OT ist.(Messuhr macht 4 Umdrehungen)

**6.**Kurbelwelle mit Bremsenreiniger fettfrei machen.

**7.**Rotor vorsichtig auf die Kurbelwelle schieben, dass die Geberscheibe mit der abfallenden Flanke mittig über den Pick up steht (siehe Bild 3). Rotor andrücken und gleichzeitig festschrauben, darauf achten das der Rotor sich auf der Kurbelwelle nicht verdreht. Mutter festziehen und Position erneut kontrollieren, und notfalls mit der Grundplatte korrigieren. **8.**Kolben auf OT drehen.

**9.**Mit Reißnadel einen Anriss machen an der steigenden Flanke damit du später kontrollieren könnt ob dein Base Advance (Basis Vorzündung) passt (siehe Bild4).

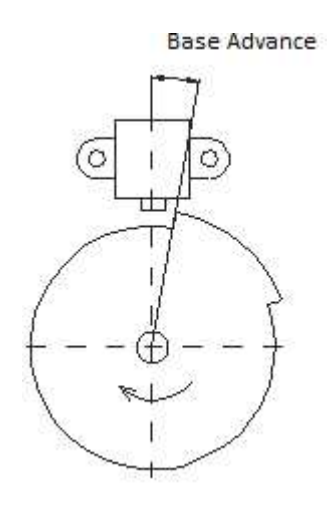

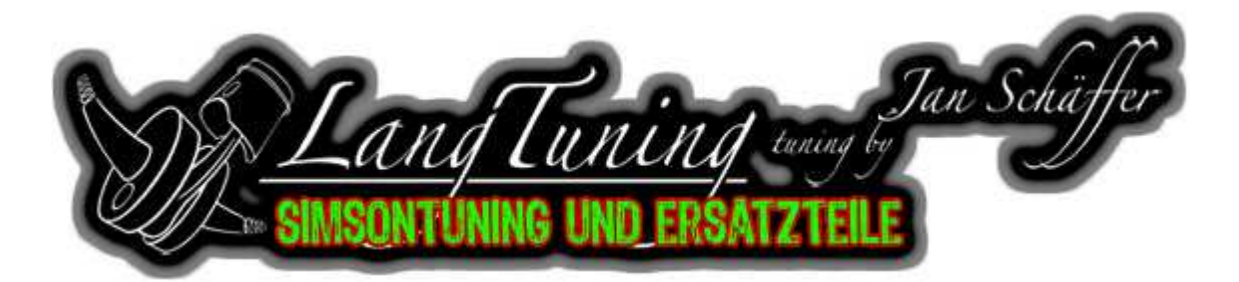

Software:

**1.**PC starten

**2.**Internet Browser öffnen  $\rightarrow$  http://langtuning.de/Shop2/index.php?a=1288 **3.**bei "Beschreibung" die letzte Zeile, Link für Software

(http://www.langtuning.de/Download/dccdip.exe) anklicken

**4.**"Datei speichern"

**5.**Batterie an Steuerteil anklemmen

**6.**Verbindungskabel zum PC anstecken

**7.**Im Downloadordner "dccdip.exe" doppelt anklicken

**8.**"Ausführen" anklicken

**9.**Sprache einstellen: Taskleiste "Language"  $\rightarrow$  "German" (Screenshot 1)

**10.**Taskleiste "COM-Anschluß" → Com Auto (Screenshot 2)

**11.**die vertikale Achse im Diagramm ist der Zündzeitpunkt und die horizontale Achse die Umdrehungen der Kurbelwelle pro Minute.

**12.**"Basis Vorzündung" auf 35° setzen, 1. Stützpunkt auf 600 U/min bei 0° Vorzündung und 2. Stützpunkt auf 3000 U/min bei 0° Vorzündung setzen (Diagramm wie im Screenshot 1) **13.**Taskleiste "Zündung"  $\rightarrow$  "Programmieren" (Screenshot 3) (unten blaue Leiste 100%, dann ist die Programmierung abgeschlossen)

**14.**Zündstroboskop an Motor anschließen und Motor starten.

**15.**Mit der Stroblampe auf die Schwungmasse blitzen. Die steigende Flanke vom Geber sollte jetzt mit dem Anriss auf der Grundplatte eine Flucht ergeben! (siehe Bild Nr.4 )

16. wenn nicht kannst du im Programm mit der "Basis Vorzündung" (Base Advance) etwas hoch oder runter gehen bis deine Markierung beim Abblitzen passt.

Nun kannst du dir eine eigene Zündkurve erstellen aber gehe niemals später als 10° vor OT, denn je später die Zündung um so heißer verbrennt der Motor!! (Gefahr von Motorschaden!!) Je mehr "Stützpunkte" du setzt um so genauer kannst du die Kurve definieren.

Unsere empfohlene Einstellung:

Base Advance 35° / 5 Stützpunkte (ST)

1 ST : 20° bei 600 Umdrehungen

2 ST : 20° bei 3000 Umdrehungen

3 ST : 25° bei Umdrehungen Mitte 2ST und 4ST

4 ST : 17° bei Umdrehung maximales Drehmoment

5 ST : 10° bei 500 Umdrehungen vor maximal Drehzahl

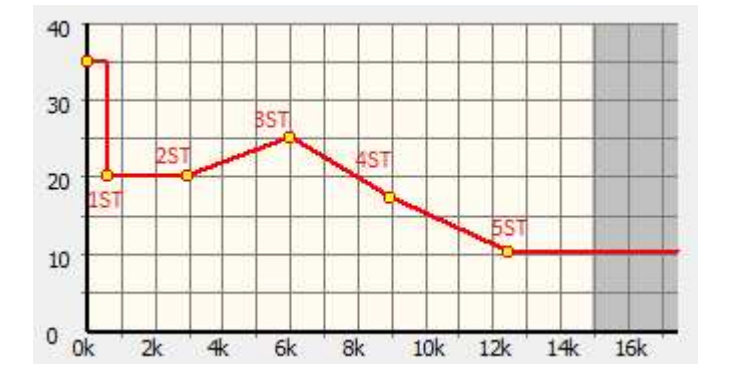

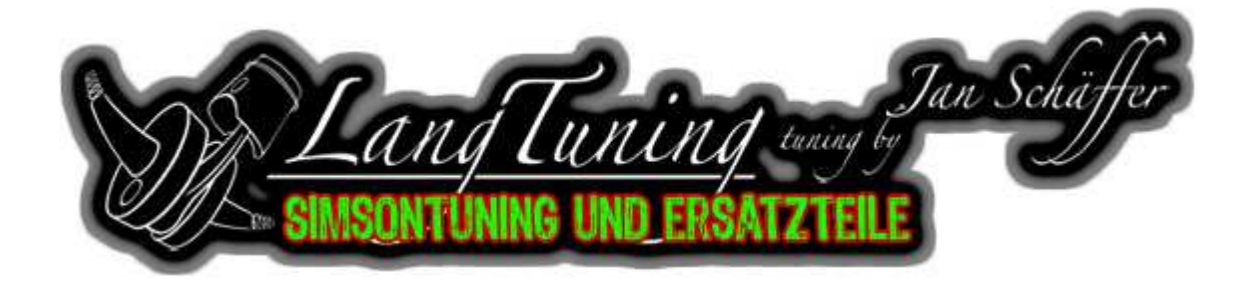

Wir können für die Zündung keine Gewährleistung geben, deshalb ist es wichtig diese Anleitung so penibel wie möglich zu befolgen. Mit unserer empfohlenen Einstellung läuft **jeder** 2takt Motor (bis 200 ccm) mit einer Verbesserung zu konventionellen Zündanlagen.

Falls du Fragen hast oder nicht weiter weißt, kannst du uns gerne von Montag bis Freitag von 14°°Uhr bis 18°° telefonisch unter 0375/6069815 erreichen.

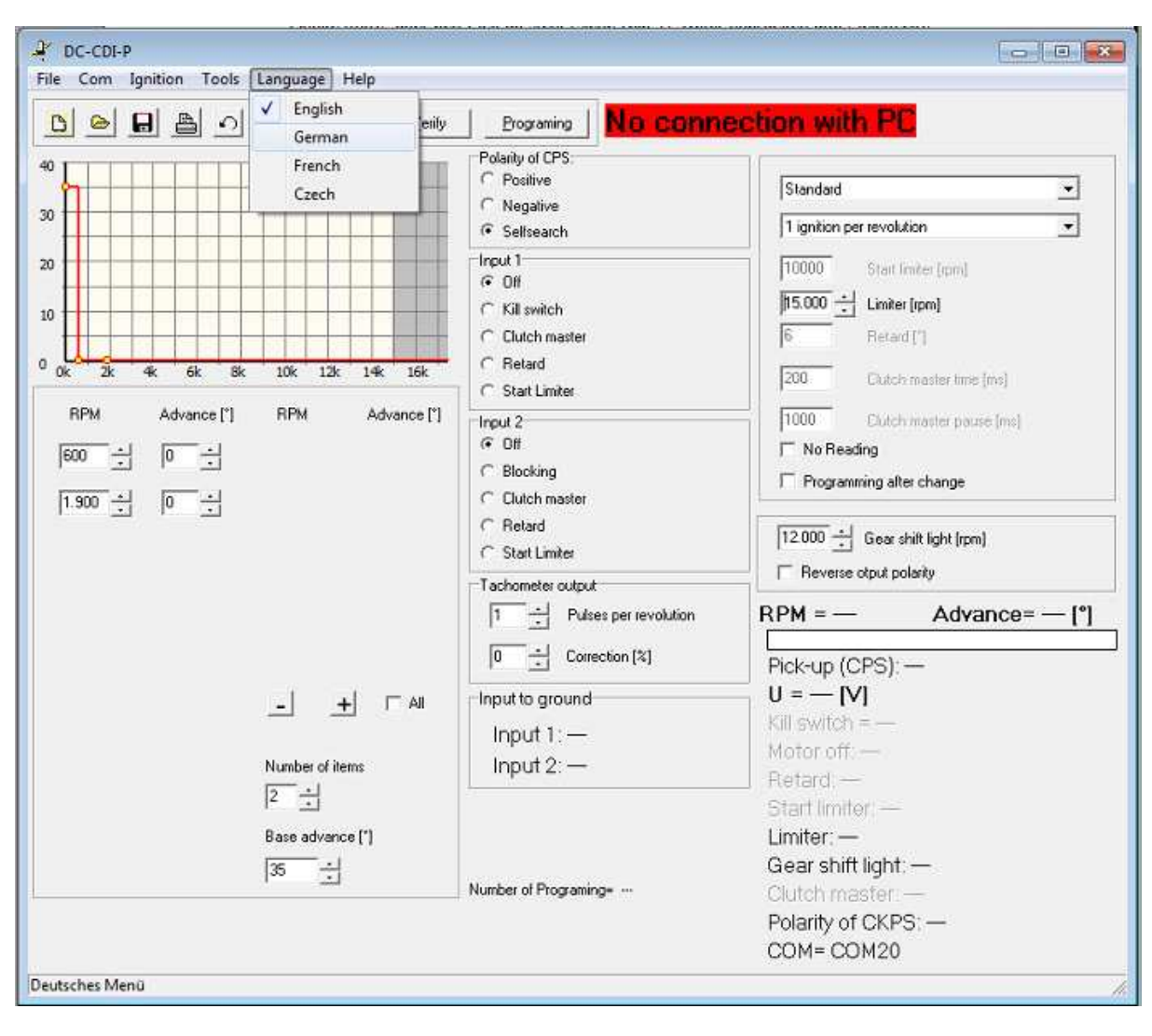

Screenshot 1

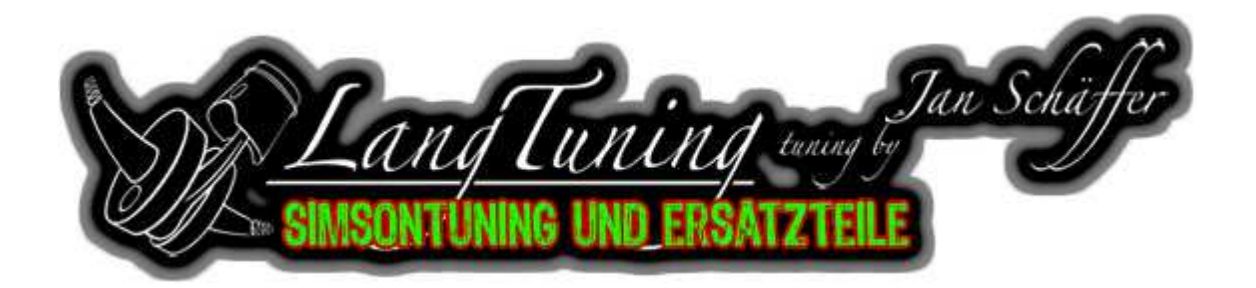

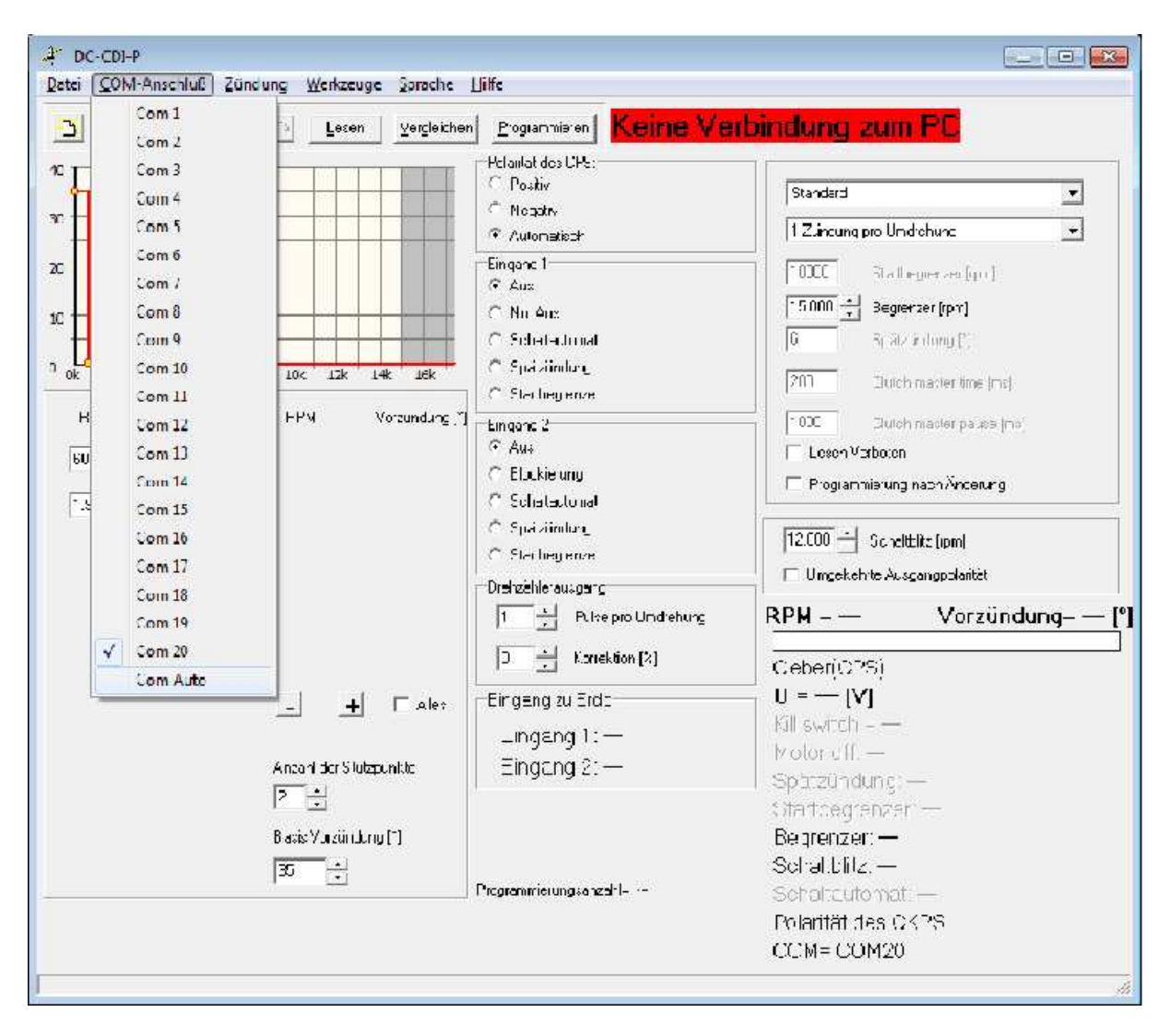

Screenshot 2

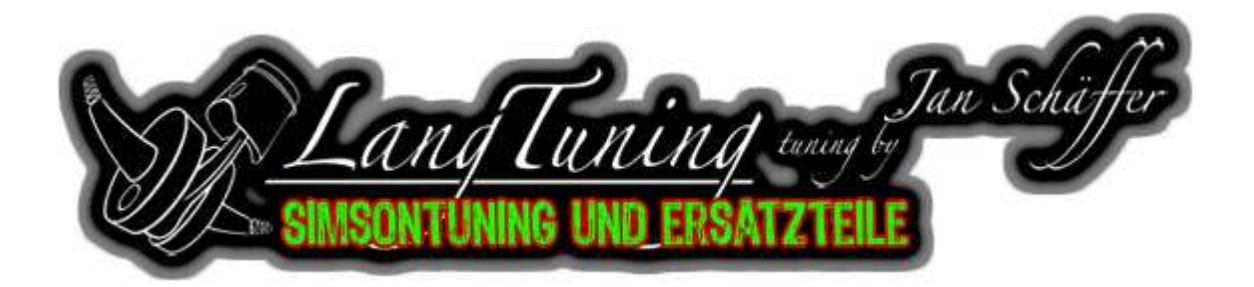

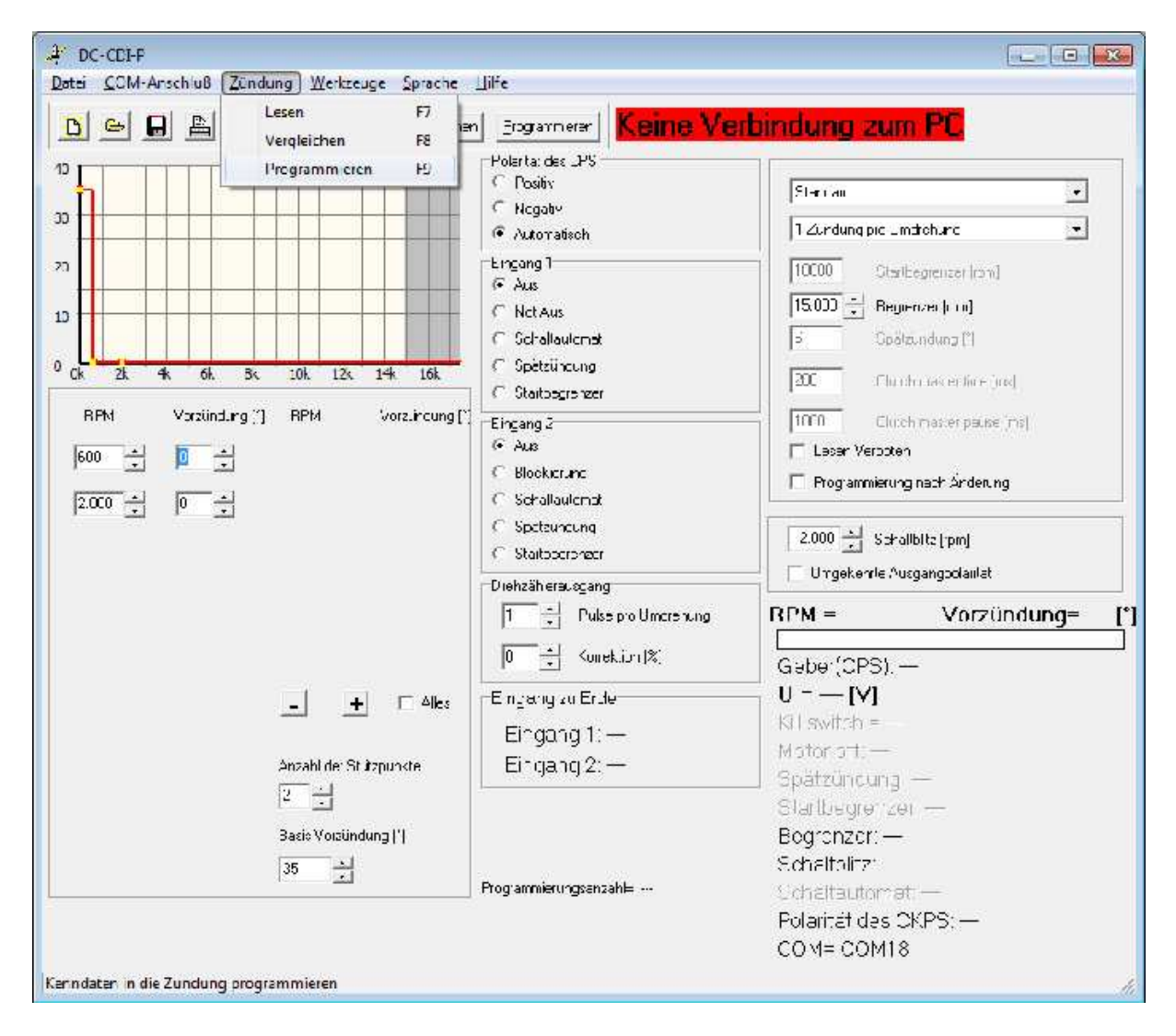

Screenshot 3

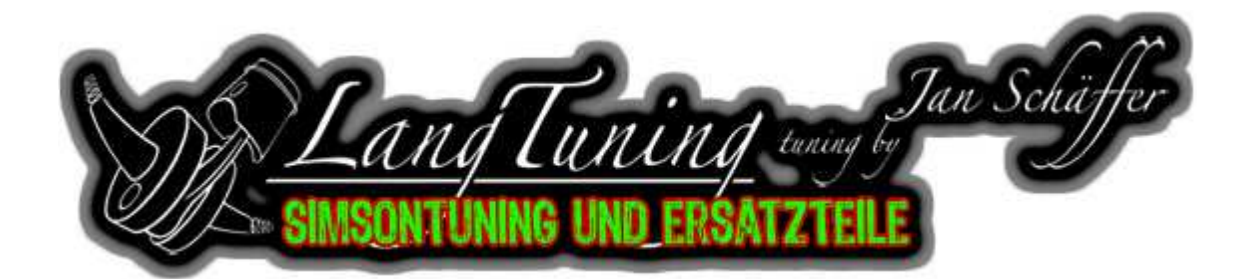

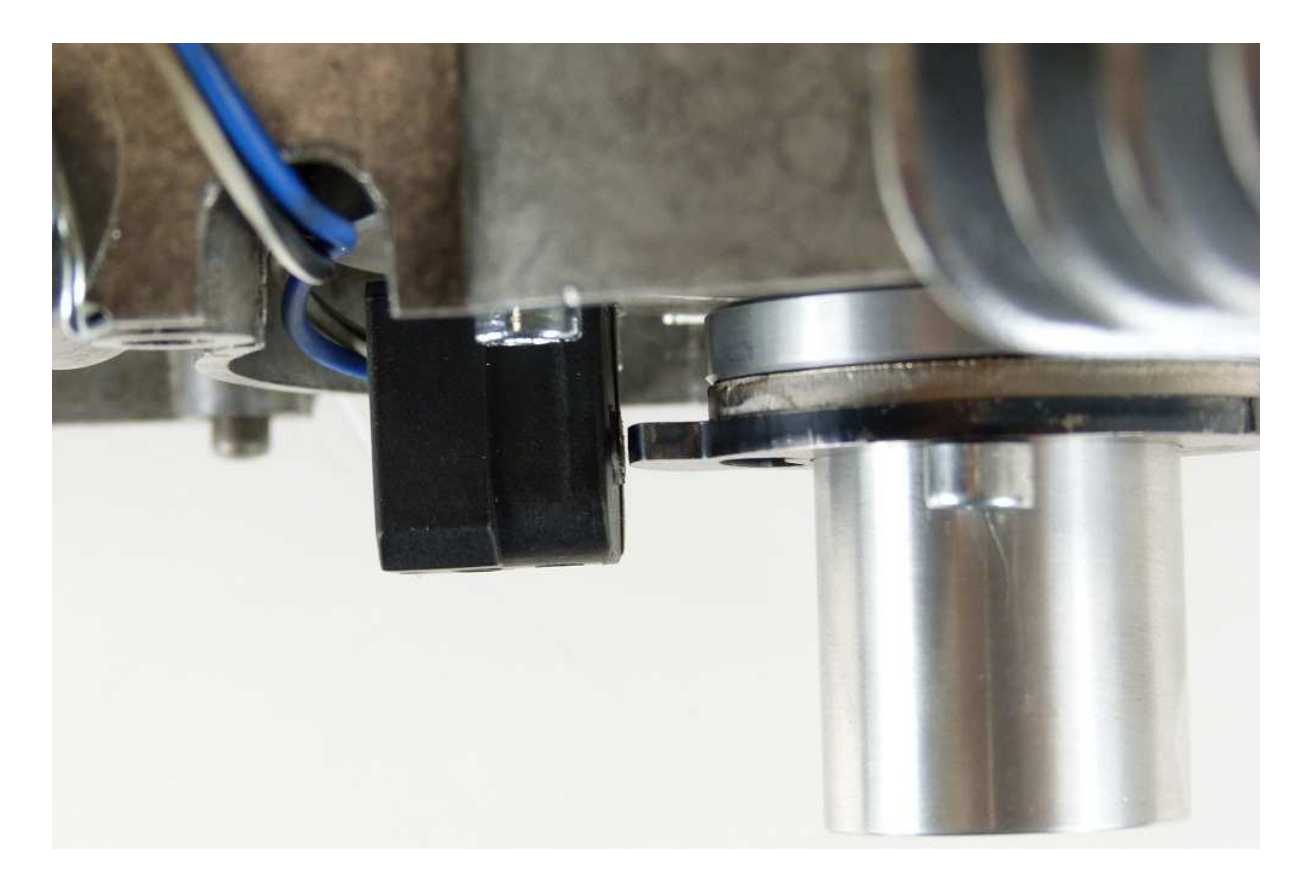

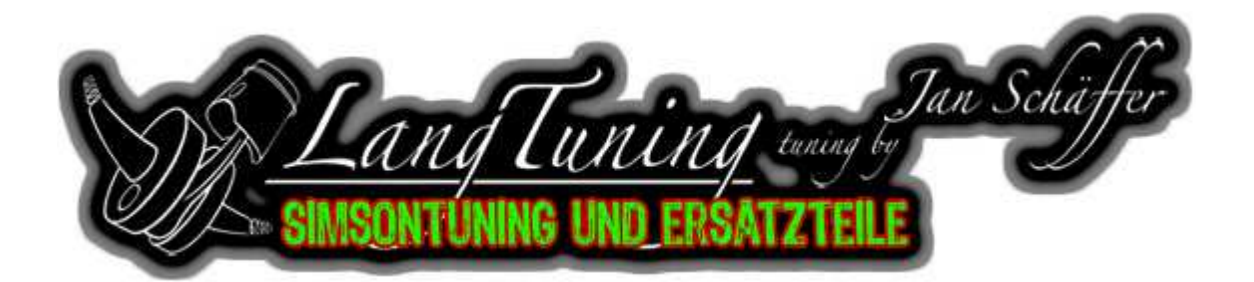

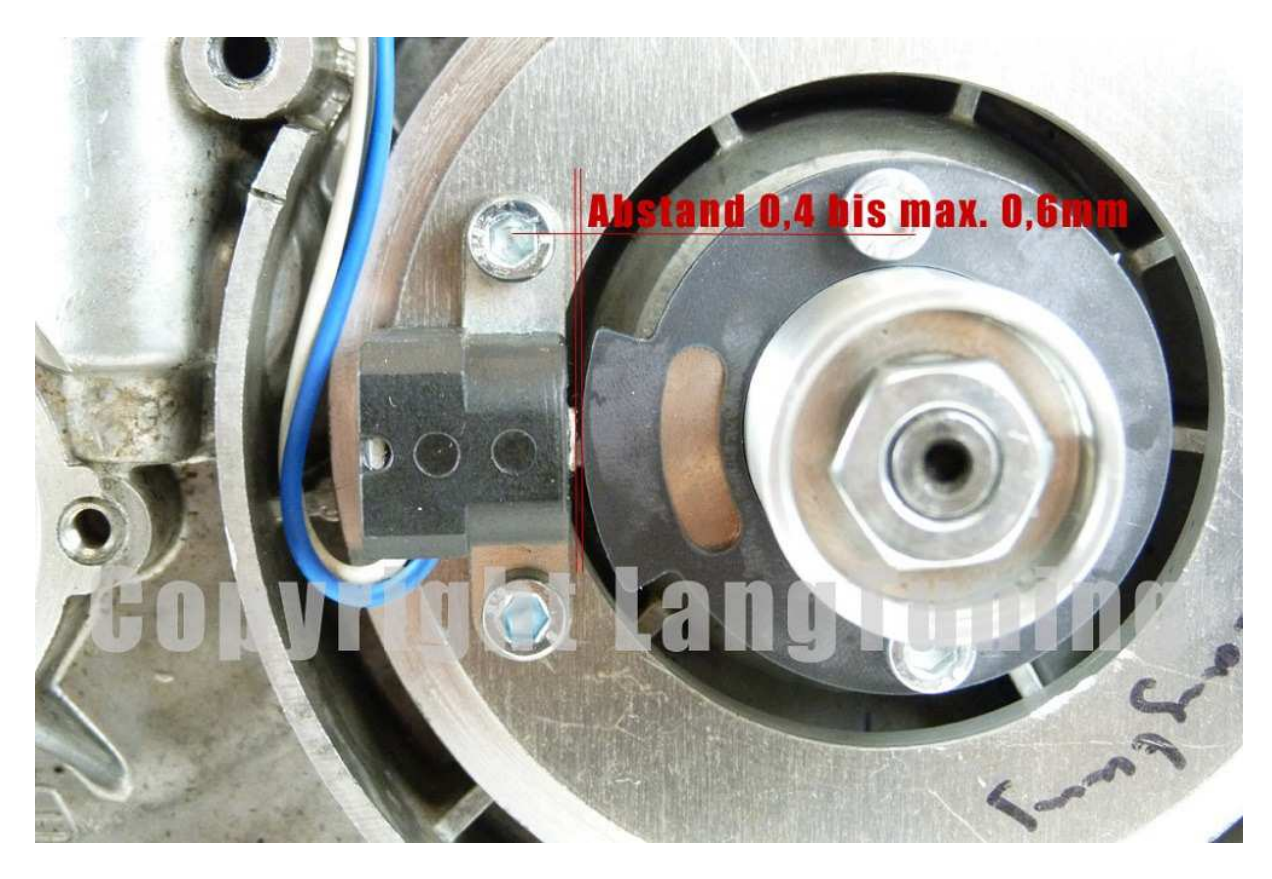

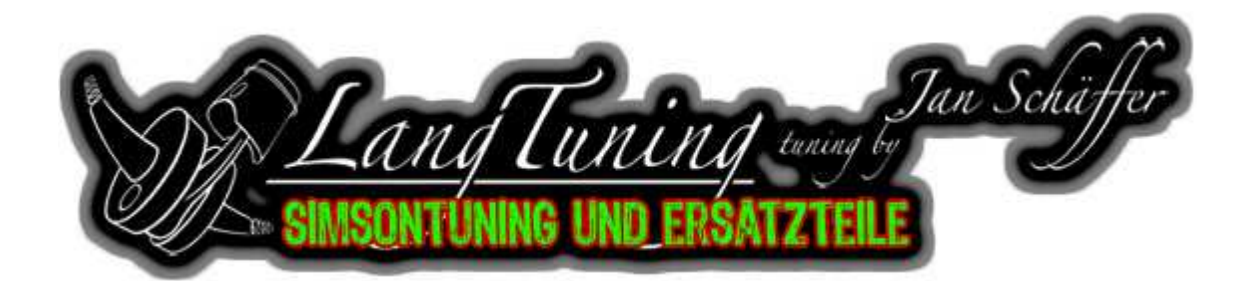

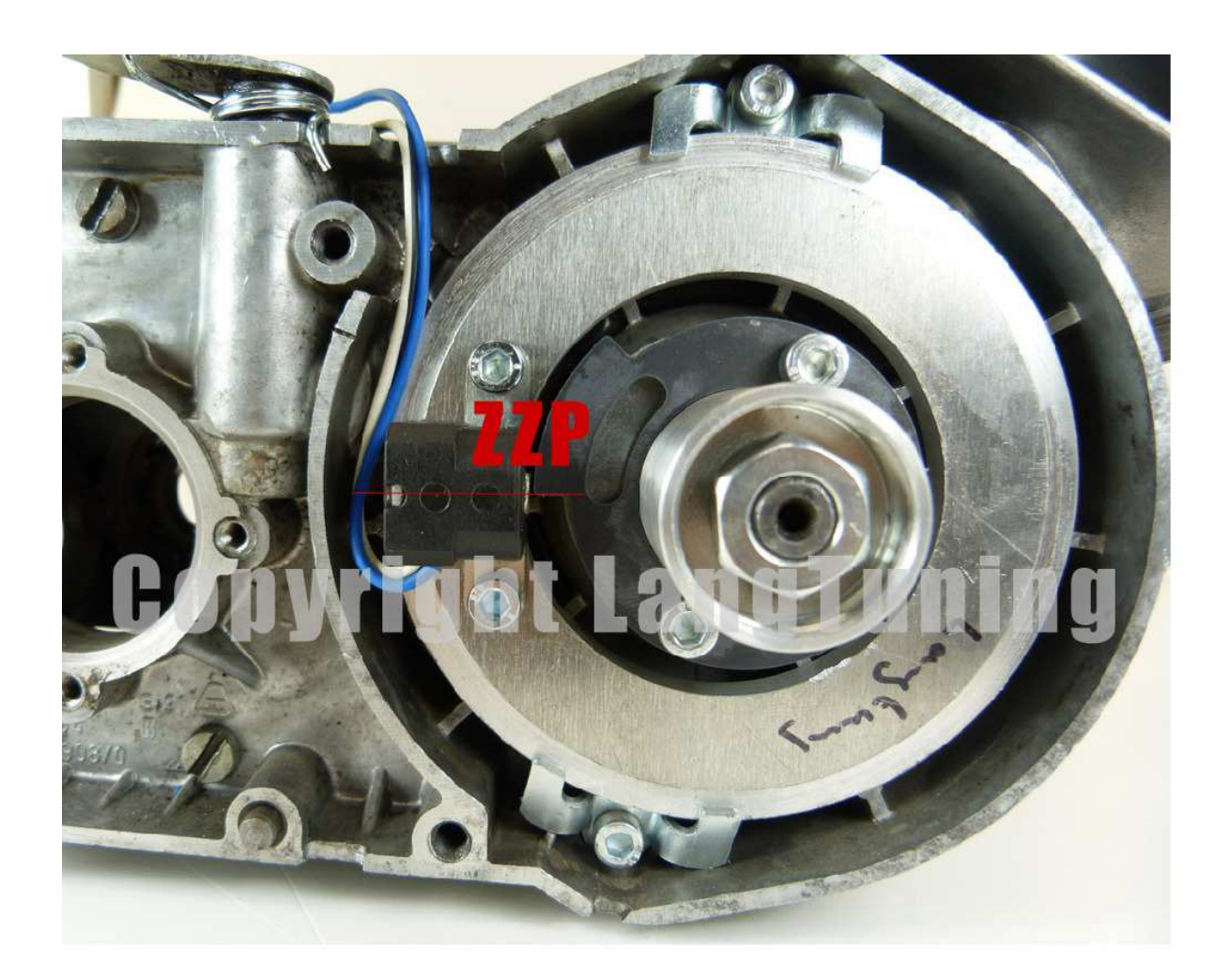

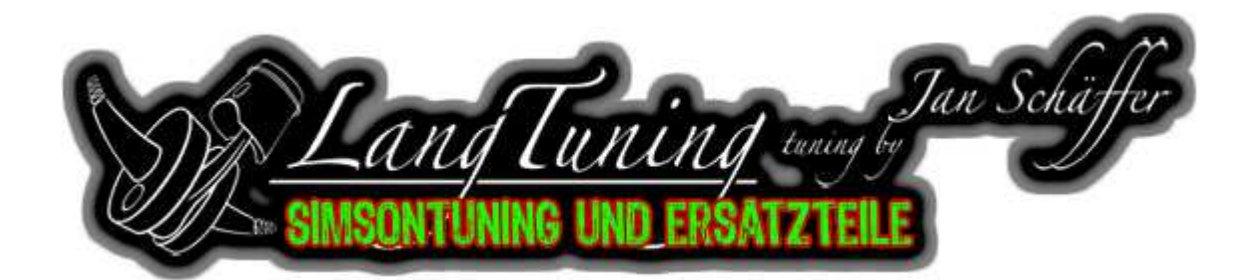

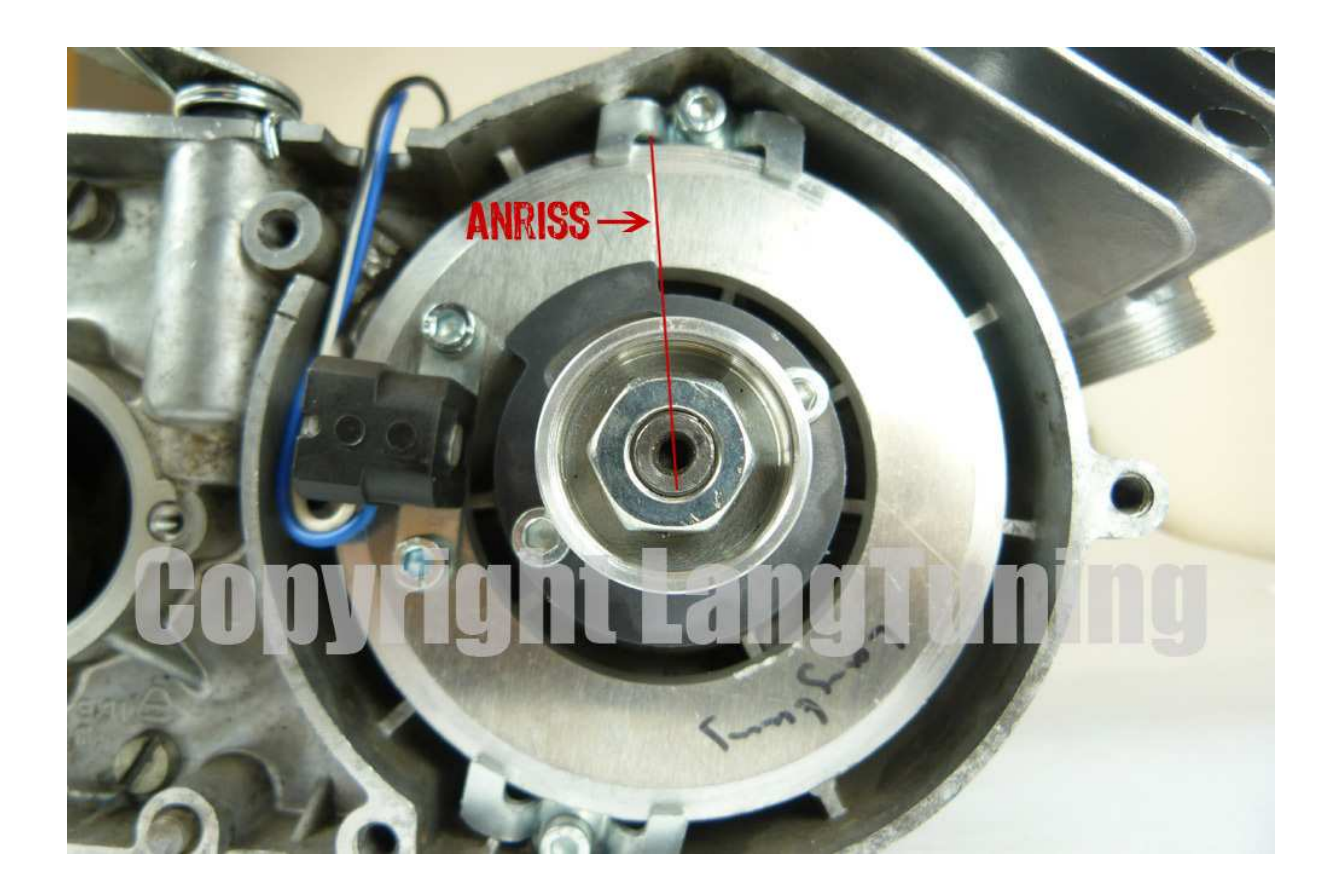